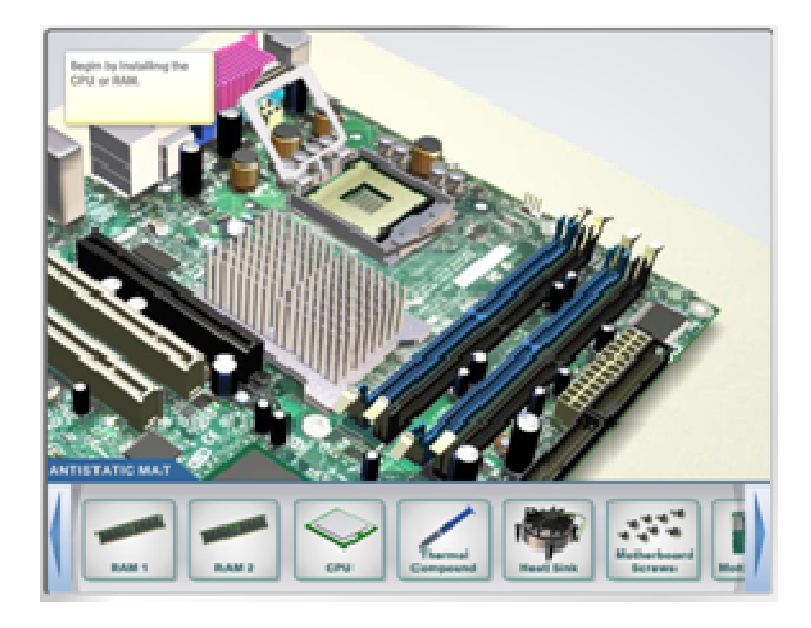

- 1. Introduzione al Personal Computer
- 2. Procedure sicure di laboratorio e uso degli strumenti
- 3. Assemblaggio del computer passo per passo
- 4. Principi di manutenzione preventiva e troubleshooting
- 5. Principi dei Sistemi Operativi
- 6. Principi di apparecchi portatili e di laptops
- 7. Principi di stampanti e scanner
- 8. Principi delle reti
- 9. Principi di sicurezza
- 10. Capacità di comunicazione (HelpDesk) 6. Principi di apparecchi portatili e di lapto<br>7. Principi di stampanti e scanner<br>8. Principi delle reti<br>9. Principi di sicurezza<br>10. Capacità di comunicazione (HelpDesk)<br>11. Personal Computer - avanzato<br>12. Sistemi Operat
- 11. Personal Computer avanzato
- 12. Sistemi Operativi avnzato
- 
- 14. Stampanti e scanner avanzato
- 15. Reti avanzato